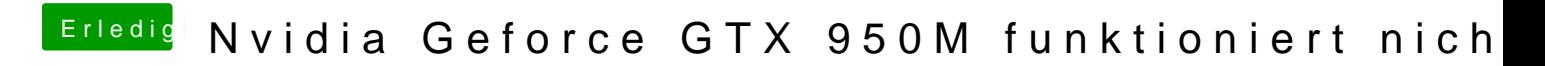

Beitrag von KayKun vom 8. Juni 2018, 22:54

In dem du sie Generrierst

[https://github.com/Piker-Alpha/](https://github.com/Piker-Alpha/ssdtPRGen.sh)ssdtPRGen.sh